## **Ordering Genital Cultures**

1. Select Genital Culture (Routine-Next Collection, Nurse Collect).

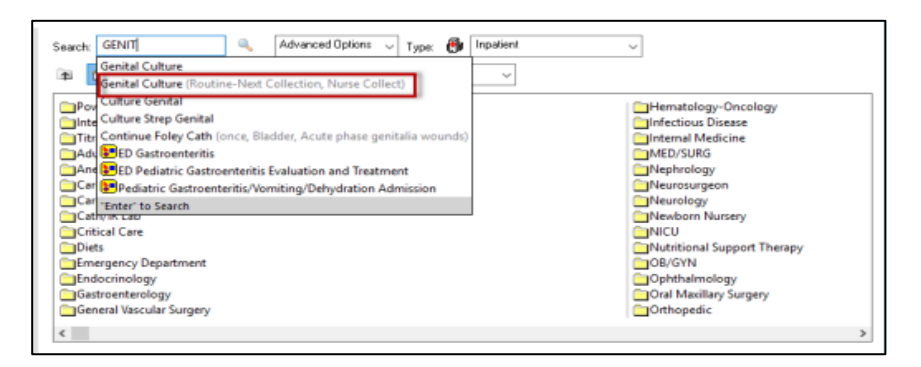

2. Select appropriate source at the Specimen Type prompt.

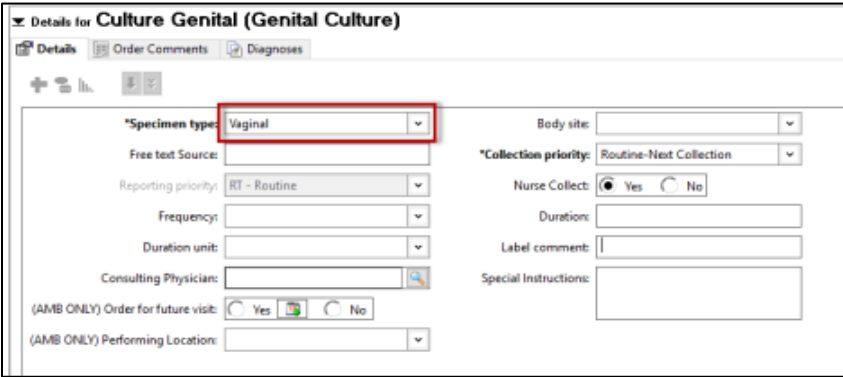

3. Specimens from any of the listed sources should be ordered as Genital Culture.

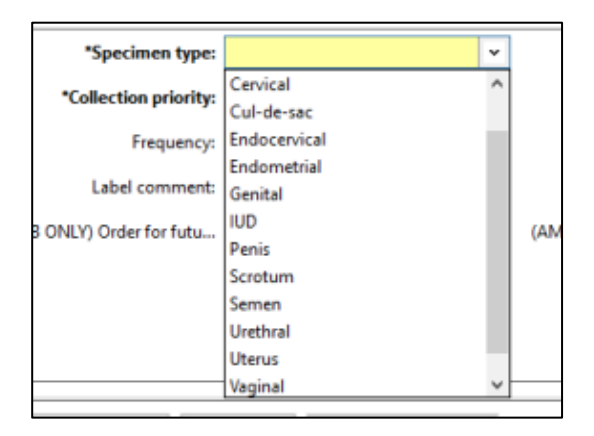

\* Amniotic fluid and Bartholin Cyst are also on this list (they just do not appear in the screenshot image).